## Cheatography

## Jetbrains Rider - Keyboard Shortcuts Cheat Sheet by [franklioty](http://www.cheatography.com/franklioty/) via [cheatography.com/128543/cs/25188/](http://www.cheatography.com/franklioty/cheat-sheets/jetbrains-rider-keyboard-shortcuts)

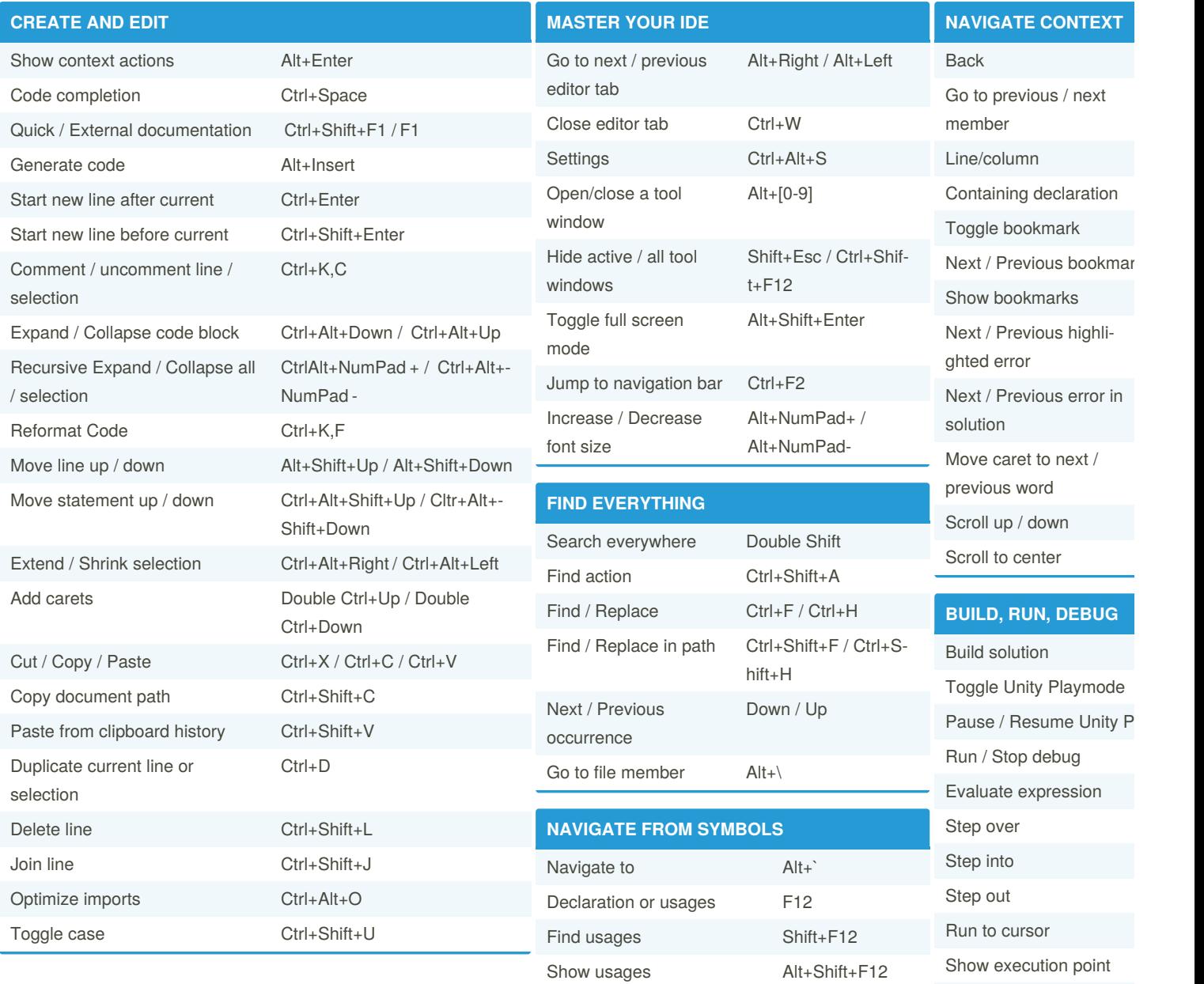

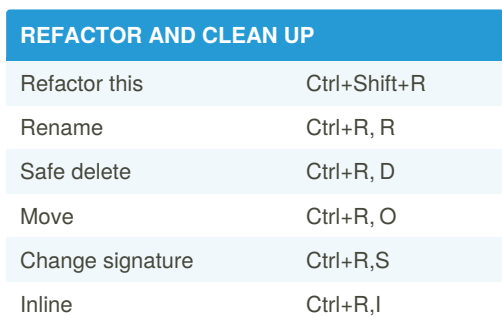

**Sponsored by ApolloF** Everyone has a novel in <https://apollopad.com>

Resume program Toggle breakpoint Edit breakpoint View breakpoints

By **franklioty** [cheatography.com/franklioty/](http://www.cheatography.com/franklioty/) Published 11th November, 2020. Last updated 2nd January, 2022. Page 1 of 1.